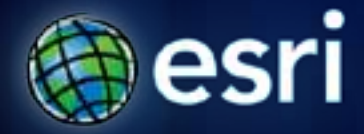

### **Esri International User Conference** | **San Diego, CA Technical Workshops** | **July 2011**

# **Creating a Hydrologically Conditioned DEM**  Sreeresh Sreedhar (a.k.a. "Sree")

#### **Workflow**

- **Start from Raw DEM** 
	- **From Topo sheets, Data products, Lidar etc**
- **Impose known Rivers (Burning)**
	- **DEM Reconditioning**
- **Impose known Sinks/Lakes (Bowling)** 
	- **How to keep sinks/lakes when they are real**
	- **Level DEM, Sink Evaluation**
	- **Fill all sinks except known sinks/lakes (Filling)**
- **Impose known Drainage Boundaries/Shorelines (Fencing)**
	- **Build walls**
- **Arc Hydro pre-processing using "HydroDEM"**
	- **Catchment, DrainageLine, Adjoint Catchment etc**
- **Arc Hydro analysis** 
	- **Watershed, Centroid, Longest Flowpath, Characteristics etc**

## **Burning River (Agree method – Hellweger, UT)**

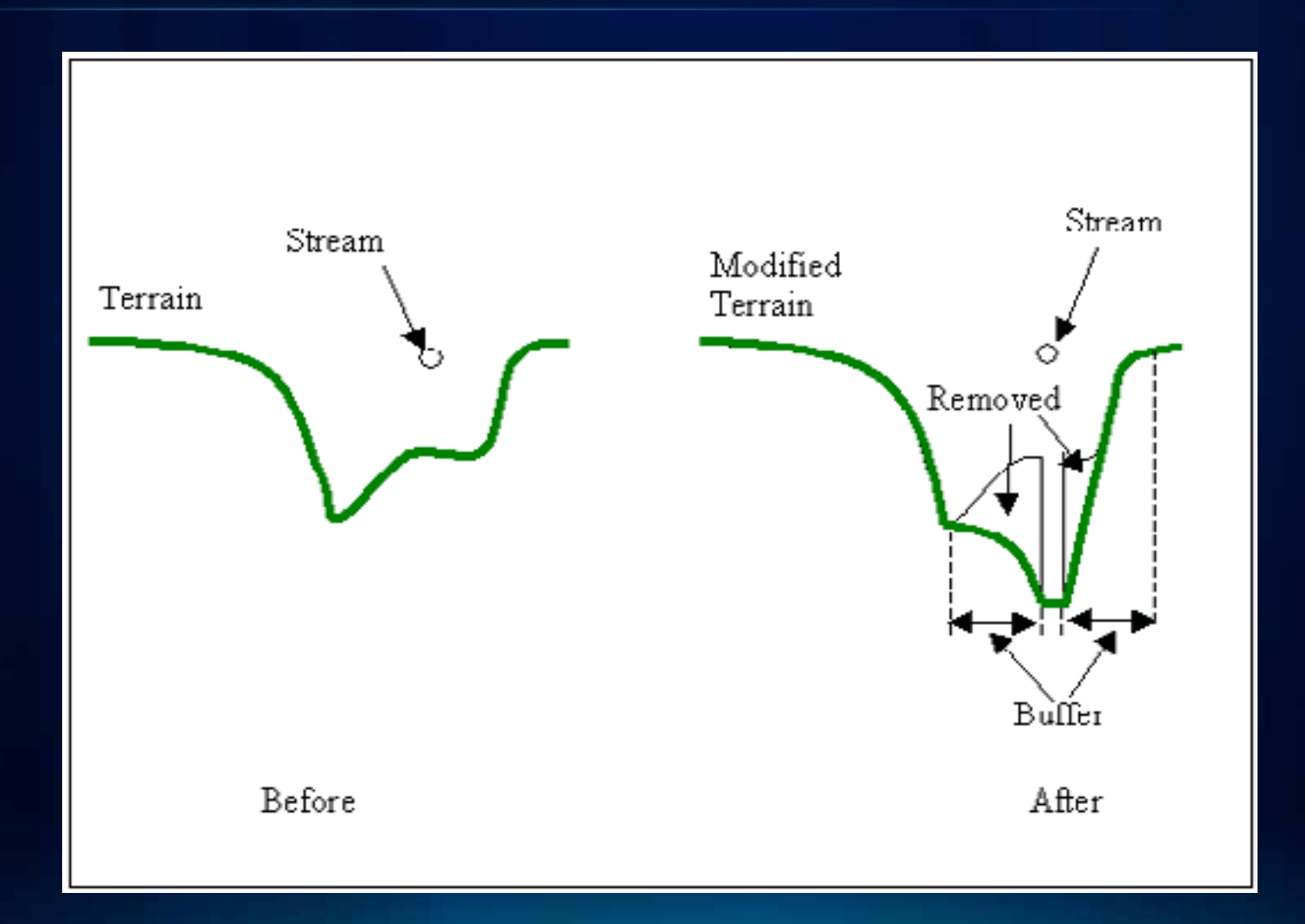

### **Bowling Sinks (Backlink method – Sreedhar, Esri)**

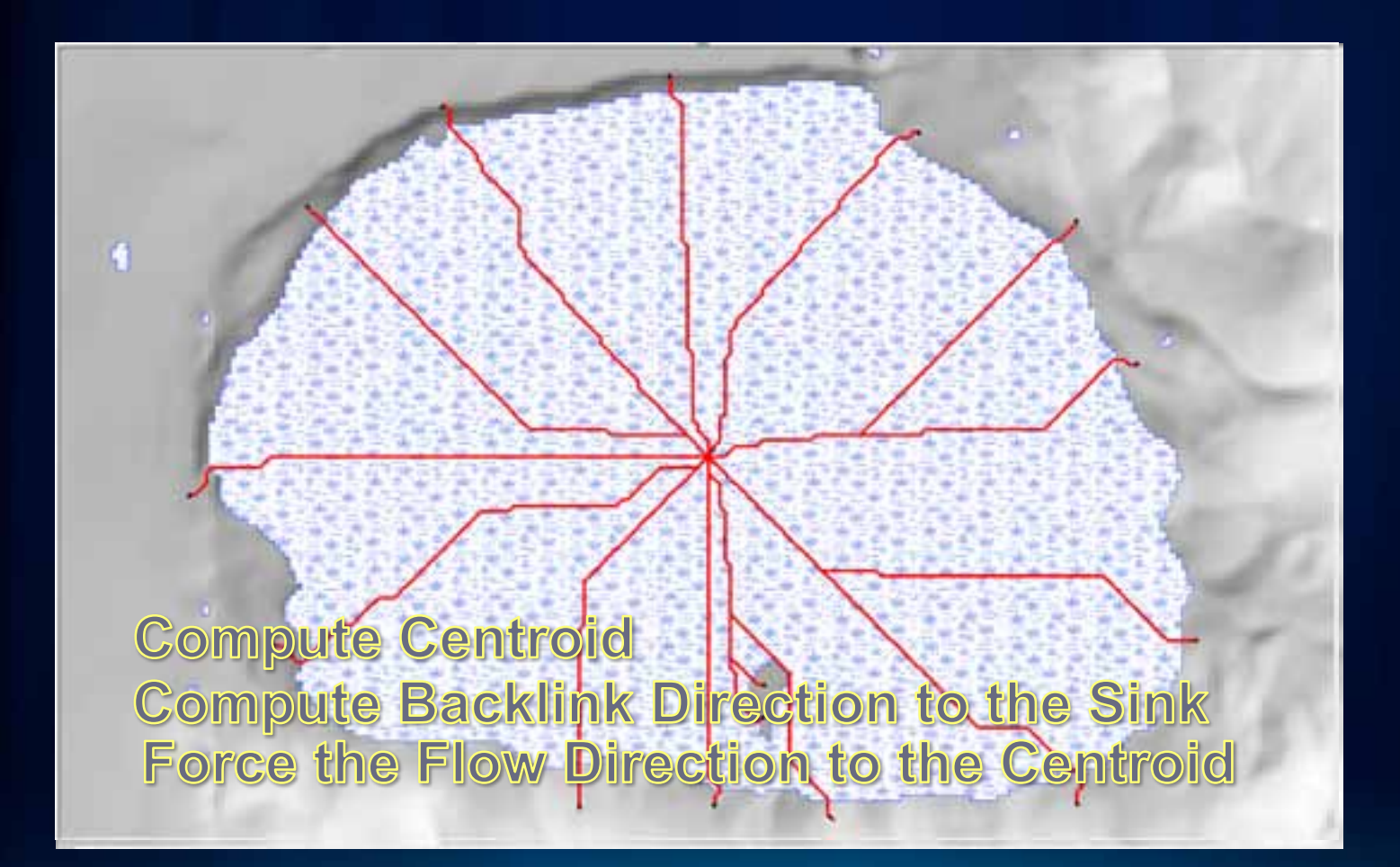

### **Bowling Lakes with River (Backlink method)**

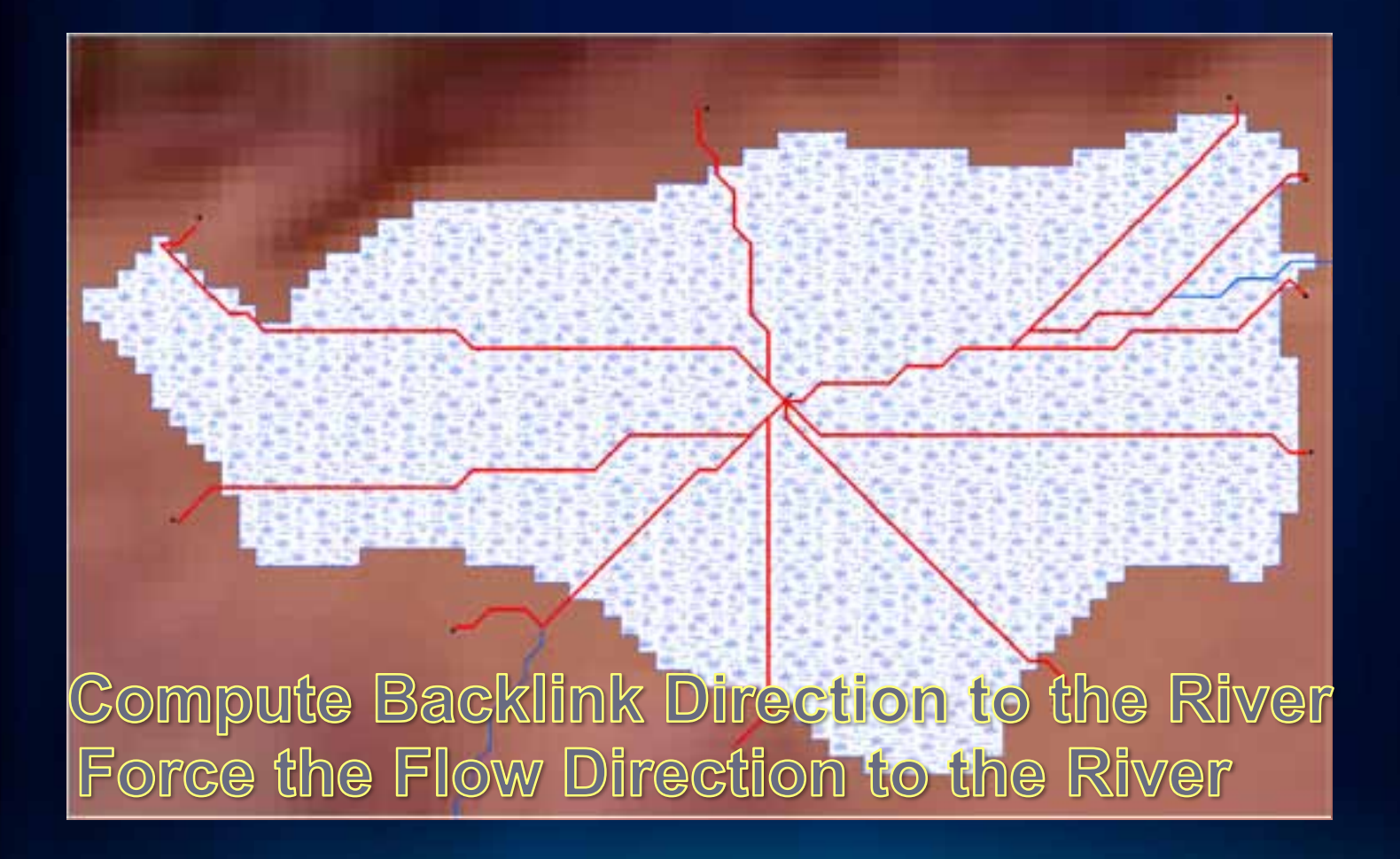

## **Filling Sinks (Except inside real sinks/lakes)**

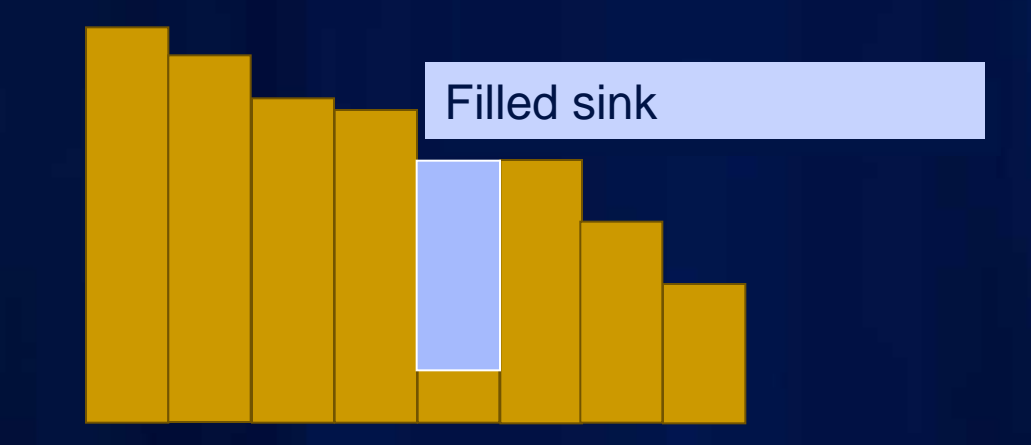

### **Fencing – Build External/Internal walls**

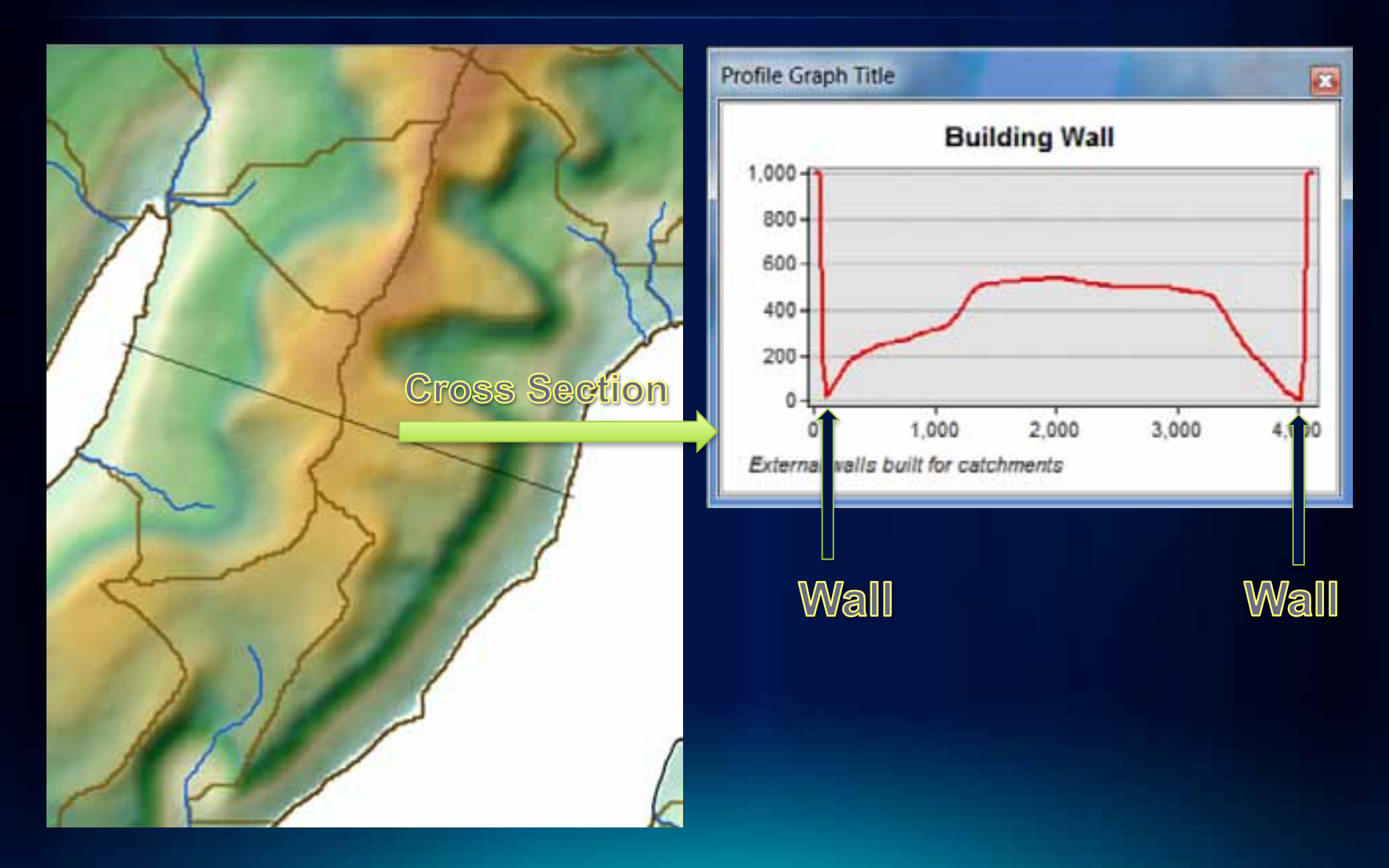

#### **Iceland Example – Processing the whole country**

- Area: 103,125 km²
	- Slightly smaller than [Kentucky;](http://en.wikipedia.org/wiki/Kentucky) about half the size of Great [Britain](http://en.wikipedia.org/wiki/Great_Britain).
- Raw DEM
	- 25 m resolution Based on 20 m contour lines from 1:50,000 maps
	- Entire country 20724 x 14768 cells
- Vector data of rivers and lakes
	- 1:5,000 (approx.) national dataset with centerlines/flowlines through lakes and wide rivers. Digitized according to flow direction.
- Credits & Thanks
	- Bogi Brynjar Björnsson, Esther H. Jenssen, Inga Dagmar Karlsdóttir (Icelandic Meteorological Office)

## **Raw DEM, River, Sinks and Shorelines**

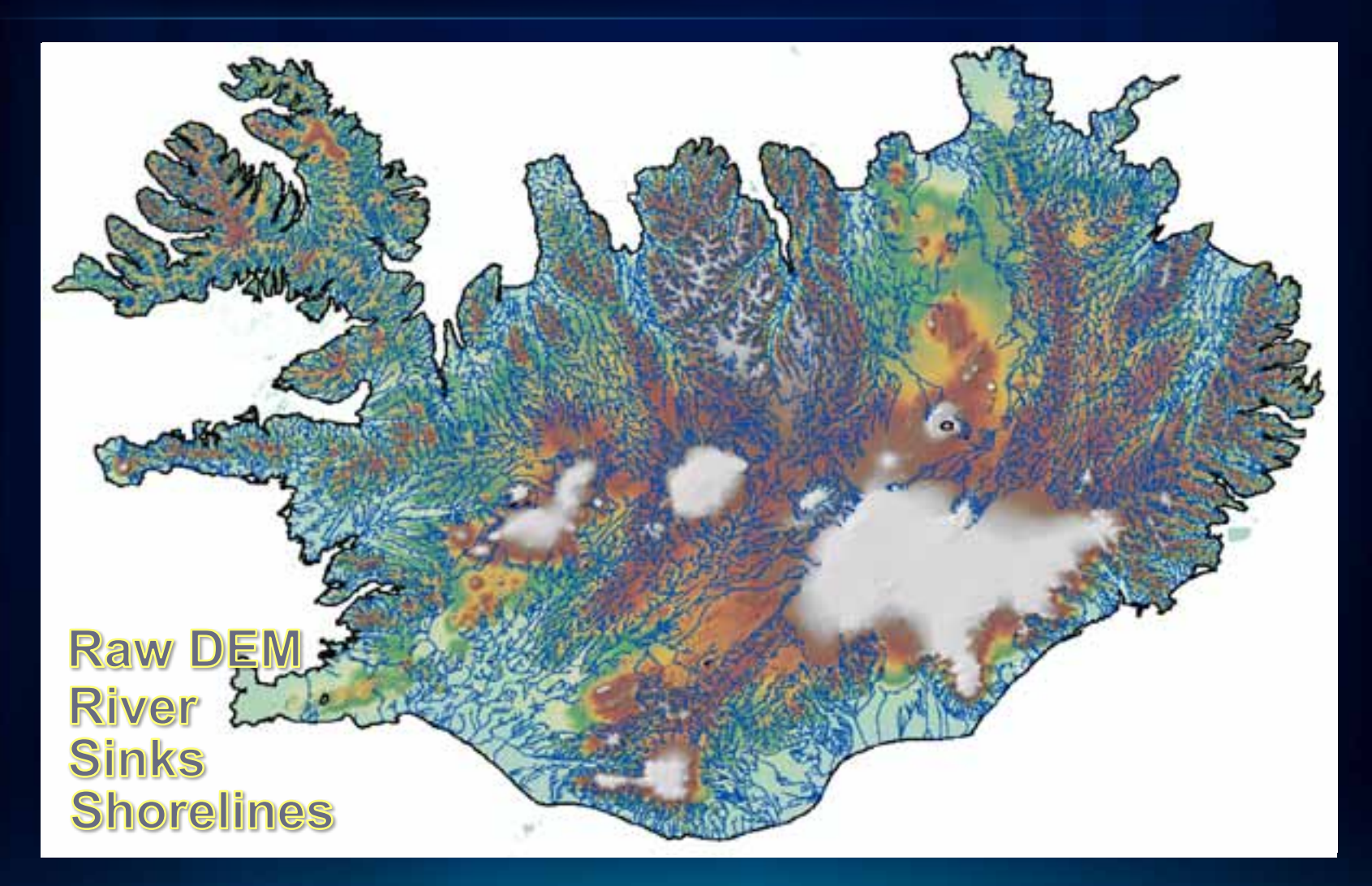

### **Burn the River**

River Network Burned DEM (Agree)<br>Agree DEM with River Overlaid

### **Bowl the Sinks/Lakes**

Agree DEM Level DEM around Sinks/Lakes Sink Evaluation **Fill spurious Sinks/Lakes** 

# **Hydrologicaly conditioned drainage pattern**

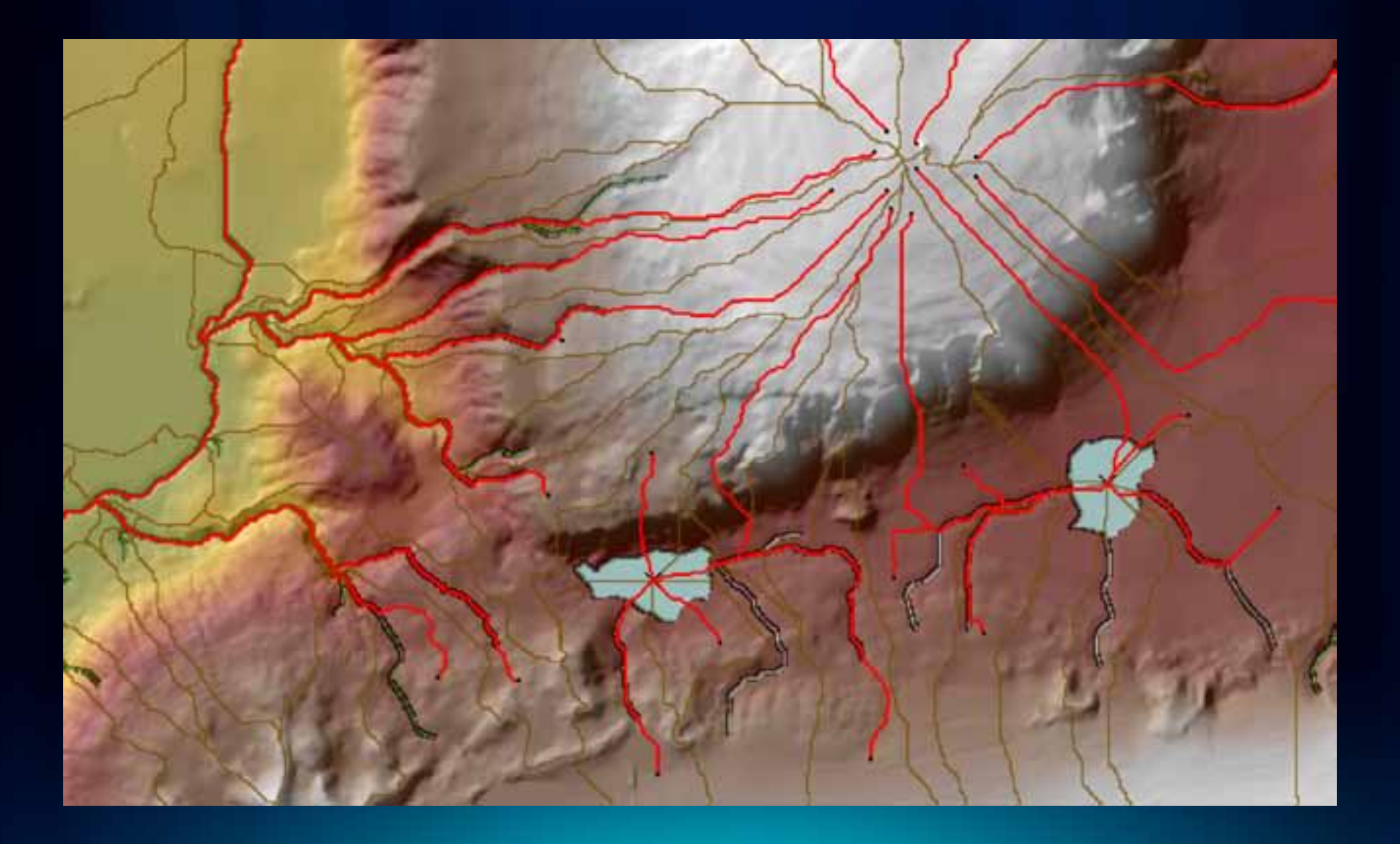

### **Watershed Delineation**

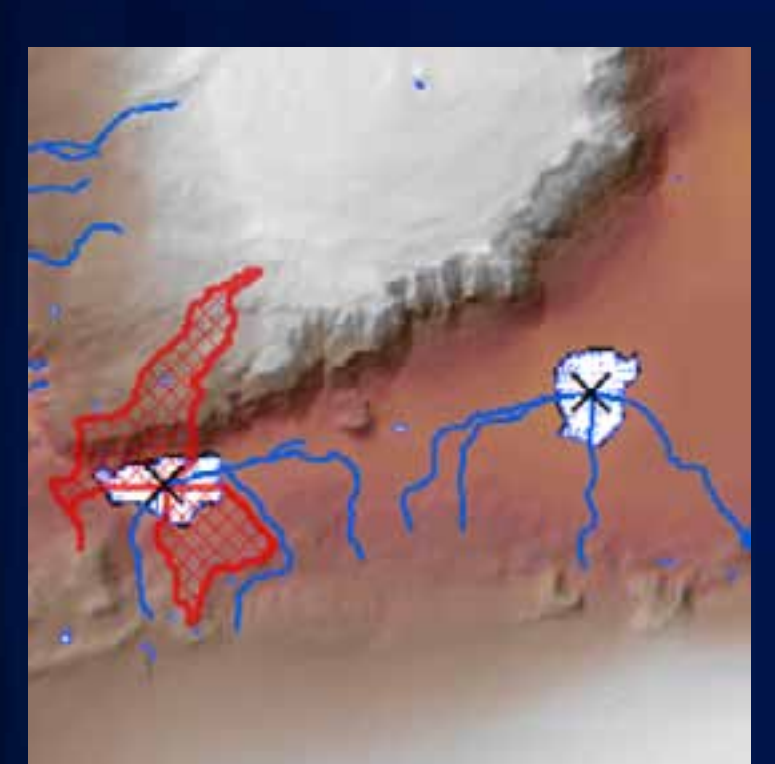

Delineating inside Sink/Lake - On the River, Multi Branch Delineating inside Sink/Lake - On the River, Single Branch Delineating outside the Sink/Lake Delineating at the center of the Sink/Lake

#### **Advanced DEM Topics**

• **Loops within the network**

- **Assign River Slopes (Assigns relative elevations at From/To points of the rivers meeting at the confluence)**
- **Burn River Slope (DEM value at the confluence will be the lowest of the To point elevations of the rivers meeting at the confluence)**
- **Flow Split Tables are maintained separately for each split**
- **Coastal Catchements**
	- **Assign unique Link ID to each coastal line**
	- **Combine with Stream and Sink Links**

## **Analysis using Arc Hydro Tools**

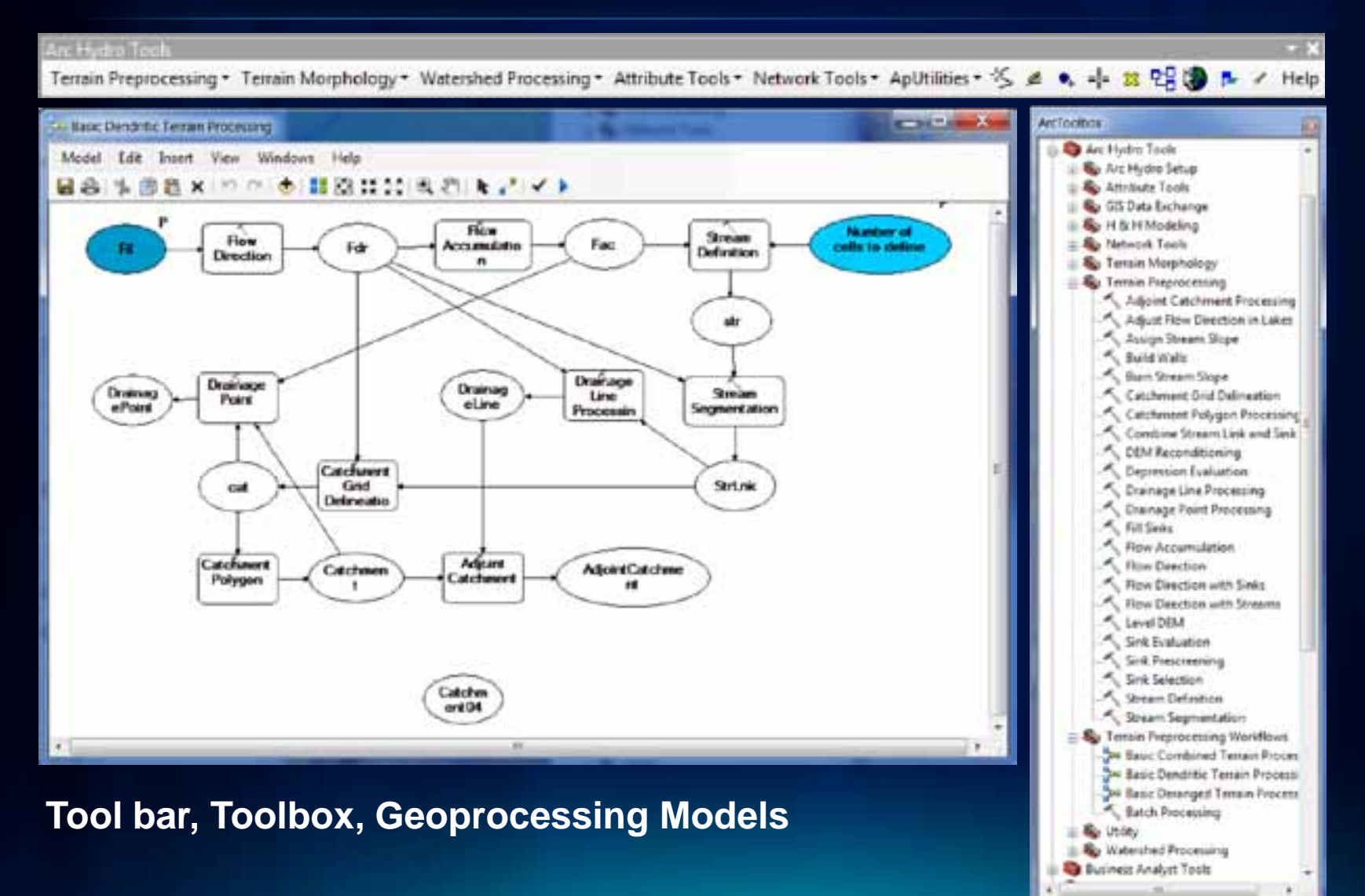

### **Questions?**

- **[archydro@esri.com](mailto:archydro@esri.com)**
- **<http://resources.arcgis.com/content/hydro>**